## **Upload – On-Going Payments**

The following instructions will walk you through the steps on how to prepare a file for upload using excel. The file will be loaded into Mosaic by the HR Service Centre.

This file must be completed accurately with all required information and approvals in the required format and submitted by the applicable HR deadlines.

Please Note: The standard Research and Finance Office approvals are required for all payments. The HR Service Centre will accept an email approval with the completed upload file attached.

\***When submitting electronically, you must password protect files containing employee information to ensure confidentiality.**

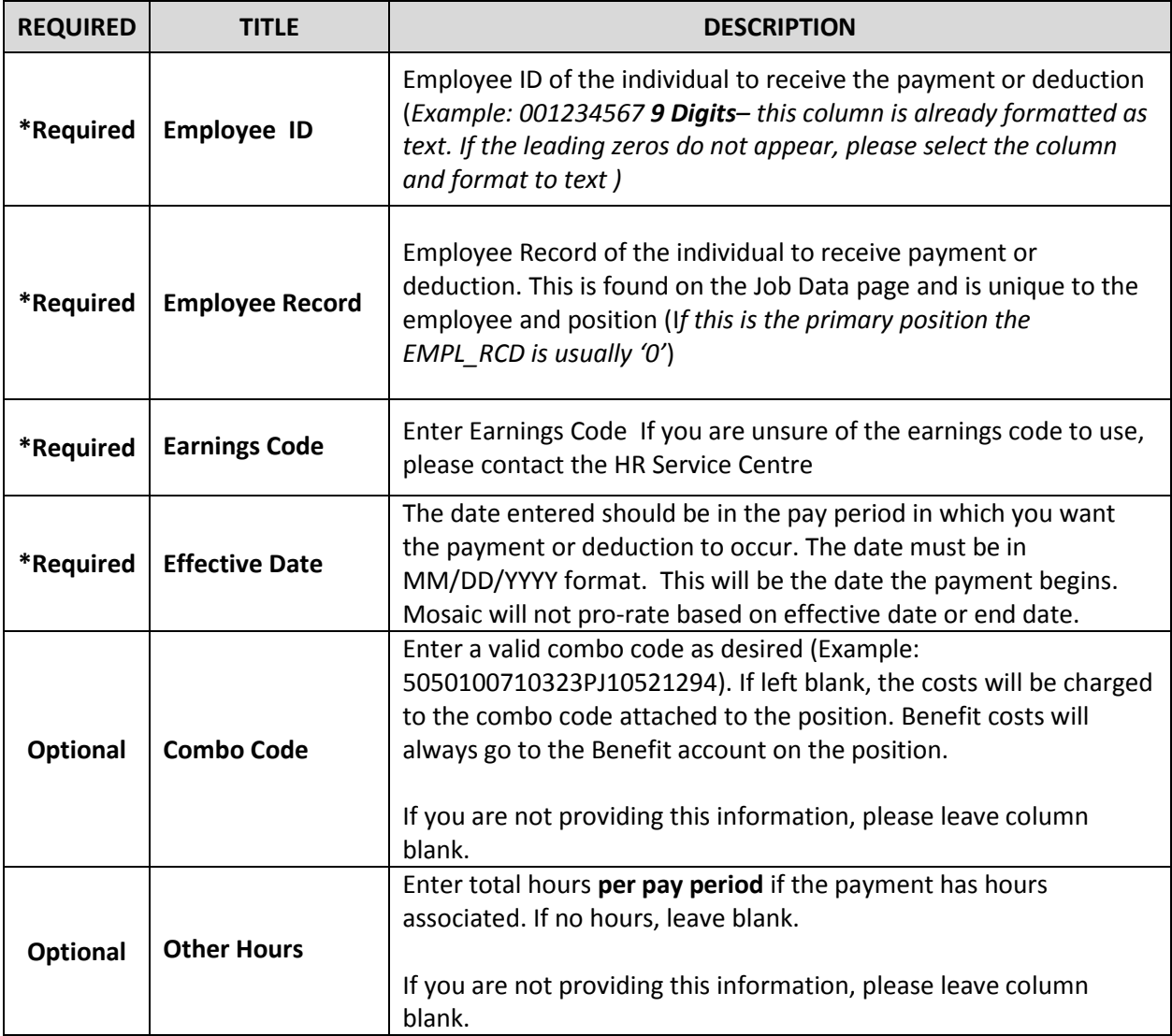

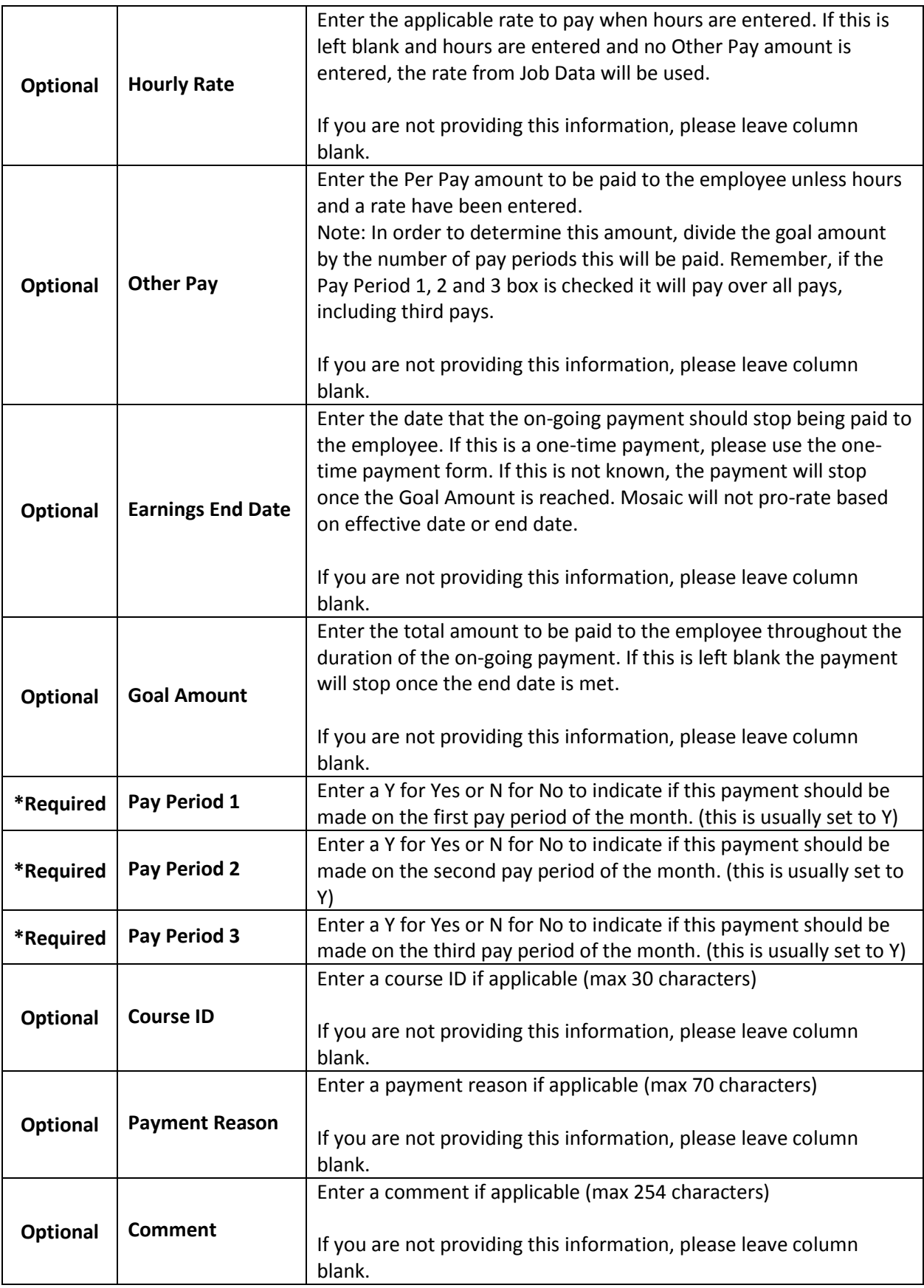

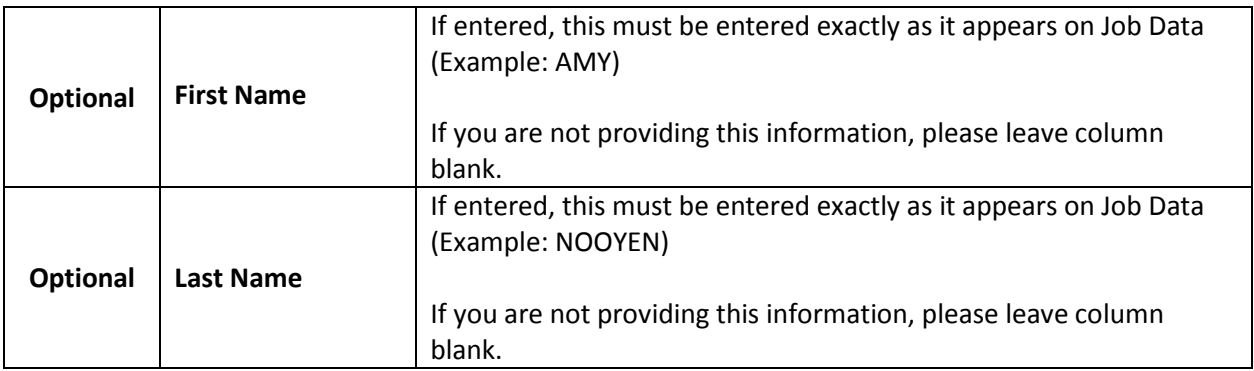

Please ensure to enter; an "Other Pay" amount – **or -** an "Hourly Rate" and "Other Hours" to be paid.

The payment will continue to be paid until the earlier of; the "Goal Amount" reached, or the "Earnings End Date" as entered.